# **MODELO DE DETECÇÃO PARA ÁREA ÚMIDA COM O USO DO MODELO DIGITAL DE TERRENO OBTIDO POR SENSORES SAR AEROTRANSPORTADO - ESTUDO DE CASO RESSACA DO TACACÁ**

*Herondino dos Santos Filho <sup>1</sup> , Cecilia Cornero <sup>2</sup> , Ayelen Pereira <sup>3</sup>*

<sup>1</sup>Universidade Federal do Amapá - UNIFAP, Rod. Juscelino Kubitscheck, km 02, caixa postal 261, 68902-280 – Macapá – Ap, Brasil, herondino7@yahoo.com.br; <sup>2,3</sup>Área de Geodinámica y Geofísica, Facultad de Ciencias Exactas, Ingeniería y Agrimensura, Universidad Nacional de Rosario y CONICET. Av. Pellegrini 250, 3º - (S2000BTP), Rosario, Argentina, {ccornero, apereira}@fceia.unr.edu.ar

#### **RESUMO**

A problemática enfrentada pela cidade de Macapá, é a franca ocupação das Áreas Úmidas pela população de baixa renda e que não possui moradia. Denominadas localmente de ressacas, esses espaços são de interesse ambiental e urbano. A delimitação das ressacas com alta precisão pode gerar informações de grande utilidade para o seu monitoramento. O procedimento de investigação tem como objetivo principal a criação de um modelo de detecção de áreas úmidas com o uso do modelo digital de terreno proveniente do espectro da banda P, obtido com instrumentos SAR aerotransportados. Para tanto, fez-se uso de recursos de modelos matemáticos e computacionais para apresentação do modelo proposto. Comparada com dados existente na literatura, os métodos Local e de Sturges mostraram excelentes resultados.

*Palavras-chave —* Áreas úmidas, Modelo Digital de Terreno, Global, Local, SAR.

## *ABSTRACT*

*The problem faced by the city of Macapá is the disorganized occupation without permission of Wetlands by the lowincome population that has no housing. Denominated locally of hangovers, these spaces are of environmental and urban interest. The delimitation of the hangovers with high precision can generate information of great utility for its monitoring. The main objective of the investigation procedure is the creation of a model for the detection of wetlands using the digital terrain model from the P-band spectrum obtained with SAR airborne instruments. In order to do so, we used mathematical and computational models to present the proposed model. Compared with literature data, the Local and Sturges methods showed excellent results.*

*Key words — Wetland, Digital Terrain Model, Global, Local, SAR.*

## **1. INTRODUÇÃO**

Em estudos realizado por [1], cerca de 20% do território brasileiro está coberto por áreas úmidas. Para a autora estes são ecossistemas de transição entre os ecossistemas terrestres e aquáticos, continentais ou costeiros, naturais ou artificiais, permanentes ou periodicamente inundados por águas poco profundas ou com solos úmidos, doces, salobres ou salgados e que contam com comunidades de plantas e animais adaptados a sua dinâmica hídrica.

Numa perspectiva mais regional [2] informa que as áreas úmidas apresentam cerca de um terço das áreas do estado do Amapá, ou seja, cerca de 34% de todo o estado.

Para [3], em um trabalho realizado com imagens do satélite CBERS-2B, o perímetro urbano da cidade de Macapá compreende cerca de 20% de áreas úmidas. Contudo, em estudos mais recentes afirma que estas áreas úmidas podem chegar a ocupar cerca de 40% do perímetro urbano [4].

A cidade de Macapá se encontra na planície do estuário amazônico, onde a baixa altitude é revelada pela tipificação de suas áreas inundadas, denomidadas localmente de ressacas. A problemática atual que enfrenta a cidade de é que estas áreas úmidas estão sendo francamente ocupadas pela população de baixa renda, que encontra um espaço gratuito para a construção de suas moradias.

Sendo assim a delimitação das ressacas podem gerar informações de utilidade para o seu monitoramento e adoção de políticas públicas que regule o seu uso, melhorando a qualidade das populações afetadas, mitigando os riscos epidemicos, no controle e fiscalização do crescimento de moradias em áreas de preservação ambiental por meio imagens de satélites e outros instrumentos geotecnológicos.

Para esse e outros usos, uma grande quantidade de dados de Radar de Abertura Sintética - SAR foram disponibilizados pelo projeto da Base Cartográfica Digital e Contínua do Amapá (BCDCA). Estes recursos foram obtidos mediante técnicas de interferometria SAR (*inSAR*). InSAR é a junção do acrônimo interferometria (In), Detecção e Telemetria por Rádio (*Radio Detection and Ranging – RADAR*), Radar de Abertura Sintética (*Synthetic Aperture Radar - SAR*) [5].

Em virtude da cobertura vegetal densa e a constante presença de nuvens, que é comum nas imagens óticas de satélite nesta região do Brasil, as imagens SAR obtidas pela interação do sinal de radar da banda X, permite obter o Modelo Digital de Superfície (MDS) ao nível das copas das árvores. De igual modo, a interação do sinal na banda P, permite trazer informações a nível de solo em regiões de florestas, proporcionando o Modelo Digital de Terreno (MDT).

Outro fator relevante apresenta a utilização de imagens de radar como a melhor alternativa para a cartografia de áreas inundadas, para áreas que não contam com cartografia prévia [6].

O objetivo deste trabalho é apresentar um modelo de detecção de Áreas Úmidas a partir do modelo digital de terreno retirado do espectro da banda P.

## **2. MATERIAIS E MÉTODOS**

Os procedimentos utilizados podem ser resumidos em quatro etapas: a aquisição do banco de dados do projeto BCDCA, localização da área de estudo, o processamento dos dados e a avaliação dos resultados.

## **2.1. Aquisição de dados**

A base de dados foi fornecida pela Secretaria de Estado e Meio Ambiente – SEMA/AP em formato digital por meio de disco externo portátil. As imagens foram adquiridas dentro do sistema de projeção UTM/SIRGAS 2000, no formato TIF.

# **2.2. Área de estudo**

A ressaca do Tacacá se encontra localizada na região sul da cidade de Macapá. Está limitada ao norte pelo bairro Zerão, ao leste pelo bairro Universidade, ao sul pela Rodovia Juscelino Kubitschek e o parque Zoobotânico, e ao oeste pelo ramal do polo hotifrutigrangeiro, como mostra a **Figura 3**.

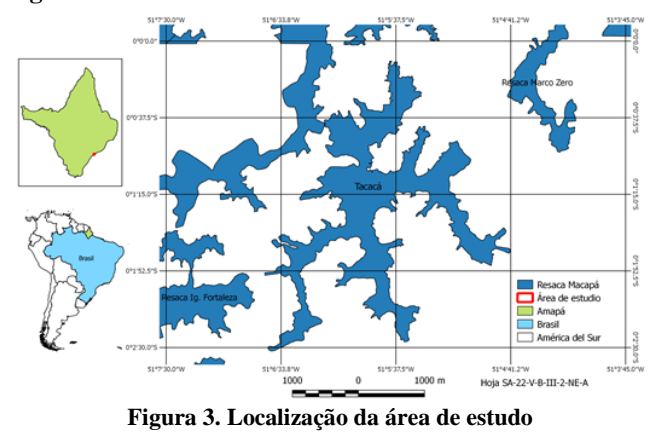

Segundo [3] sua área é de 3.843.387,50 metros quadrados, sendo crescente o seu número de moradias ao norte, a cada ano que passa.

#### **2.3. Processamento de dados**

O processamento da imagem e posterior processamento dos dados contou com os seguintes passos: Definição do retângulo envolvente, método de obtenção de curvas de nível a partir de limiar ótimo e análise comparativa dos resultados.

A delimitação do retângulo envolvente além de localizar a área de estudo, tem o propósito de minimizar o esforço computacional e diminuir a concorrência entre as classes existentes. Dentro da representação espacial levou-se em consideração duas perspectivas: "global" e "local", como mostra a **Figura 4.**

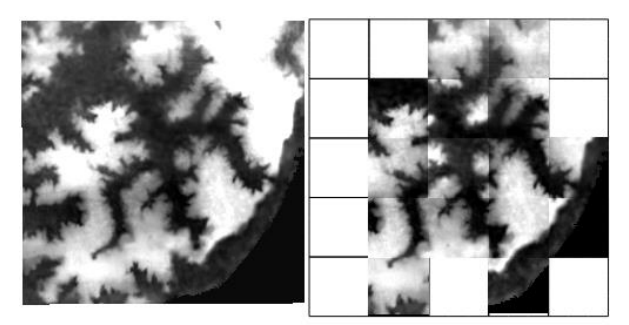

**Figura 4. Procedimento "global" (à esquerda) e "local" (à direita)**

Na delimitação "global" toda a área de interesse é tratada como um conjunto único de valores, onde se pode encontrar os valores máximo e mínimo, contudo quanto maior a área, maior a concorrência de classes altimétricas nelas existentes. Essa área foi delimitada em um enquadramento próximo de 1:10.000 aproximado.

Para uma perspectiva "local", a mesma área foi particionada num enquadramento 1:2.000, levando em conta a região de interesse.

Para a obtenção do limiar ótimo, tanto a nível global como local, se utilizou regras clássicas de agrupação de dados em classe, com o propósito de definir o número da equidistância entre as curvas de nível de maior representatividade. Sendo as regras:

A raiz quadrada de n, ou seja,

$$
k = \sqrt{n} \tag{1}
$$

A raiz quadrada de 2n, ou seja,

$$
k = \sqrt{2n}
$$
  
A regra de Sturges, ou seja, (2)

$$
k = 1 + 3,322 \log n \tag{3}
$$

Nas três equações, *k* é o número de classes e *n* o valor da extensão da elevação no retângulo envolvente.

# **2.4 Avaliação comparativa**

Para comparação, é importante ressaltar que em sensoriamento remoto, como na maioria dos campos da ciência e engenharia, é matematicamente conveniente assumir uma distribuição normal (gaussiana) para uma

14 a 17 de Abril de 2019 **INPE - Santos-SP, Brasil** 

amostra independente e identicamente distribuída a partir de um processo aleatório [7].

Foi utilizada a Anova, acrônimo retirado do inglês *Analisis of Variance* [8] e a prova de Tukey, também conhecida como prova honestamente significativa (*honestly significant difference* – HSD)[9].

Como instrumento de controle e para a verificação do metódo apresentado, realizou-se comparação com os resultados encontrados por [2] e [3], disponibilizados na forma de *shape*.

Foram escolhidos 100 pontos aleatórios de cada limites e realizada a sua comparação planimétrica e altimétrica. Na planimétrica foi utilizado 100 pontos de controle aleatórios obtidos de [2] e a altimétrica a informação raster representativa do modelo digital do terreno da BCDCA.

Depois da analise comparativa dos dados foi possível realizar a avaliação dos resultados.

# **3. RESULTADOS E DISCUSSÃO**

Os dados foram analisados primeiramente em dois aspectos: planimétrico e altimétrico.

#### **3.1. Planimétrico**

Os dados planimétricos com seus respectivos valores que representam cada grupo em relação a matriz de distância e em comparação com os 100 pontos da referência [2] encontrada, estão representados na **Figura 5.**

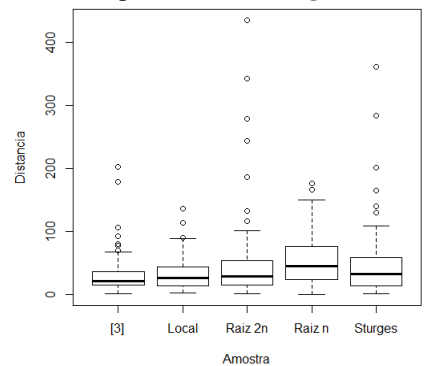

**Figura 5. Comparação da distância entre os métodos através das 100 amostras a referência tomada (Santos 2016)**

O menor desvio padrão encontrado foi na amostra do método Local de 25,13 e o maior na amostra da Raiz de *2n* no valor de 66,40. No geral, o menor valor mínimo encontrado foi na regra da Raiz de *n* no valor de 0,50 de distância em relação a referência adotada e o maior valor de máxima distância encontrada foi no modelo da regra da Raiz de *2n,* de 434,53, conforme apresenta a **Tabela 1**.

**Tabela 1. Parâmetros das amostras das planimétricas**

| Modelo                 | <b>Santos</b><br><b>Filho 2011</b> | <b>Sturges</b> | Raiz 2n | Raiz n | Local  |
|------------------------|------------------------------------|----------------|---------|--------|--------|
| Máximo                 | 202.43                             | 360.95         | 434.53  | 175.81 | 135.96 |
| 3 <sup>°</sup> quartil | 36.38                              | 58.54          | 53.50   | 75.58  | 43.35  |

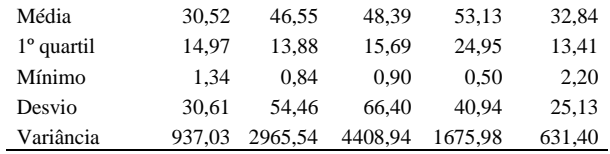

A análise de variância (Anova) apresenta para a fonte de variação entre os grupos um valor de 4,716 para a razão F, com uma probabilidade superior a 0,000963, um *p* valor que rejeita a hipótese nula, ou seja, a média entre os grupos apresenta ao menos uma diferença.

Para a verificação das possíveis igualdades entre os grupos de dados, se aplicou a prova de Tukey, por meio do qual é possível identificar qual dos modelos apresentam igualdades entre os grupos de amostras. Na **Figura 6** se observa a relação de diferença dos níveis médios entre os modelos utilizados e sua relação de igualdade em um intervalo de confiança de 95%.

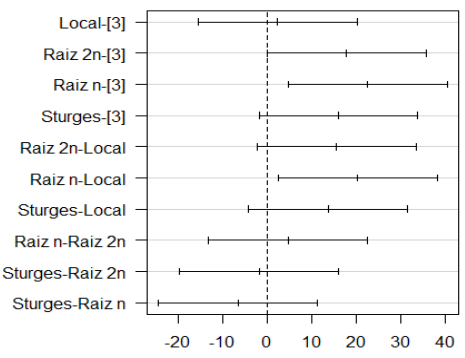

**Figura 6. Comparação no intervalo de confiança em 95% entre os diferentes métodos em relação a referência utilizada**

Os métodos que apresentam igualdade com este nível de confiança (95%) em relação a referência utilizada, foram a diferença Santos Filho 2011 e Local com 99,65%; Raiz de *n* e Raiz de *2n* com 95,03%; Sturges e Raiz de *2n* com 99,86%; Sturges e Raiz de *n* com 85,14%.

#### **3.2. Altimétrico**

A representação altimétrica dos dados dos modelos analisados, é apresentado na **Figura 7.**

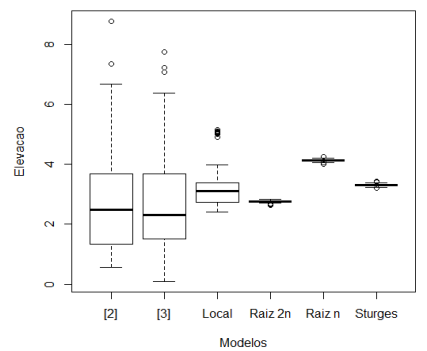

**Figura 7. Comparação da Elevação entre os modelos através das 100 amostras**

Os modelos da Raiz de *n*, Raiz de *2n* e de Sturges apresentaram uma variação próxima de zero, tendo em vista ser analisada em uma perspectiva "global" de uma curva de nível que melhor representasse a área de estudo. No aspecto "local" o desvio e variância foram de 0,73 e 0,53 respectivamente, conforme mostra a **Tabela 2.**

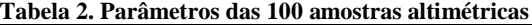

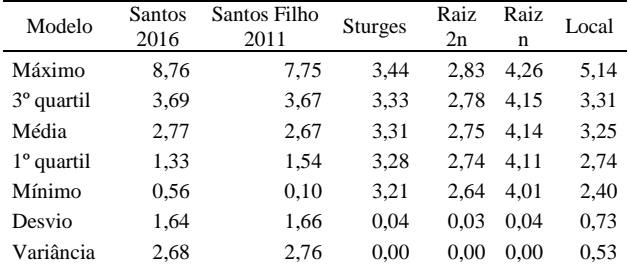

Na análise de variância das amostras, obteve-se um valor F de 31,08 para uma probabilidade (*p* valor) muito pequena de 2x10-16 de que a hipótese nula ocorra.

Sendo assim, rejeitada a hipótese nula, aplicou-se a prova de Tukey para a verificação de possíveis igualdades entre as amostras. Os resultados apresentados foram as igualdades entre os métodos Sturges e Local com 99,89%; Santos 2016 e Raiz de *2n* com 99,99%; Santos Filho 2011 e Raiz de *2n* com 99,09% e finalmente Santos Filho 2011 e Santos 2016 com 98,36%, como mostra a **Figura 8.**

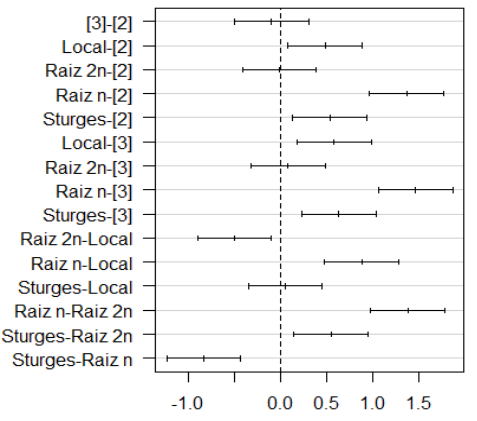

**Figura 8. Comparação no intervalo de confiança em 95% entre os métodos e suas altimetrias**

Na análise dos resultados podemos observar que rejeitada a hipotese nula, há igualdade entre grupos das amostras dos modelos apresentados, ou seja, fazem parte do mesmo grupo de dado populacional.

São estes os modelos na avaliação planimetrica: Local, [3], Raiz de *n*, Raiz de *2n* e Sturges. Para a avaliação altimétrica os modelos foram: Sturges, Local, [2], Raiz de *2n* e [3].

Os melhores resultados da comparação planimétrica são: Sturges e Raiz de *n* com 99,86% e Santos Filho e Local com 99,65%. Os melhores resultados na comparação 14 a 17 de Abril de 2019

altimétrica foram Santos 2016 e Raiz de *2n* com 99,99% e Sturges e Local com 99,89%.

O desvio padrão que apresentou melhor resultado na planimétrica foi no método Local com 25,13, enquanto a altimétrica foi Raiz de *2n* com 0,03.

Vale ressaltar que o modelos Raiz de *n*, Raiz de 2n e Sturges foram tomados a uma curva de nível global que melhor representasse toda área de estudo. Sendo também que [2] e [3] foram apenas os modelos utilizado para comparação dos outros métodos.

#### **5. CONCLUSÕES**

Os melhores resultados apresentados foram os método Local e o global de Sturges, sendo necessário a sua validação com dados de campo para uma comparação mais exata.

#### **6. REFERÊNCIAS**

[1] Cunha, C. N., "Classificação e delineamento das áreas úmidas brasileiras, e de seus macrohabitats/ Catia Nunes da Cunha, Maria Teresa Fernandes Piedade, Wolfgang J. Junk", EdUFMT, Cuiabá, pp.13, 2014.

[2] Santos, V. F., "Dinâmica de inundação em áreas úmidas costeiras: zona urbana de Macapá e Santana, costa amazônica, Amapá", PRACS, v. 9, n. 3, pp.121-144, 2016.

[3] Santos Filho, H.; Almeida, M. G. e Rios, R. O ., "Mapeamento e análise da carta imagem da cidade de Macapá-AP obtida através dafusão das imagens do satélite CBERS-2B multisensor CCD e HRC", Anais XV Simpósio Brasileiro de Sensoriamento Remoto - SBSR, 2011, Curitiba. XV Simpósio Brasileiro de Sensoriamento Remoto - SBSR, 2011. p. 2614-2619.

[4] Santos Filho, H.; Oliveira, M. J. e Norris, D., "Análise comparativa das cartas hipsométricas SRTM e do projeto Base Cartográfica Digital Contínua do Amapá – BCDCA". Anais XVIII Simpósio Brasileiro de Sensoriamento Remoto, Santos, SP, 28 a 31 de Maio 2017 /INPE.

[5] Hanssen, R. F. "Radar Interferometry: Data Interpretation and Error Analysis", Kluwer Academic Publishers, New York, v.2, 2002.

[6] Muñoz, V. A., "Mapeamento de planícies de inundação a partir de dados SRTM: contribuição para análise da exposição a inundação na bacia do rio Itajaí", INPE, São José dos Campos, 112 p. 2014.

[7] Schowengerdt, R. A., "Remote sensing: models and methods for image processing", Elsevier, Tucson (Arizona), p. 130, 2007.

[8] Gamst, G.; Meyers, L. S. e Guarino, A. J., "Analysis of Variance Designs",CAMBRIDGE, New York, p. 5, 2008.

[9] Hinton, P. R., "Statistics Explained", Routledge, New York, p.? 2014.